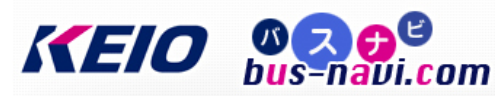

## 方南町駅 時刻表

## 方南町駅 [\[のりば地図\]](http://transfer.navitime.biz/bus-navi/pc/diagram/BusAboardMap?stCode=00021277) 2014年7月14日 現在

京王バス・西東京バス

----他系統の時刻表はこちらから選択してください----

中71[京王] 永福町車庫行

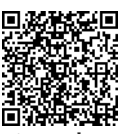

I

## ー<del>……………</del><br>スマートフォン・携帯電話から時刻表を確認できます

□ バス運行状況 – PDF印刷

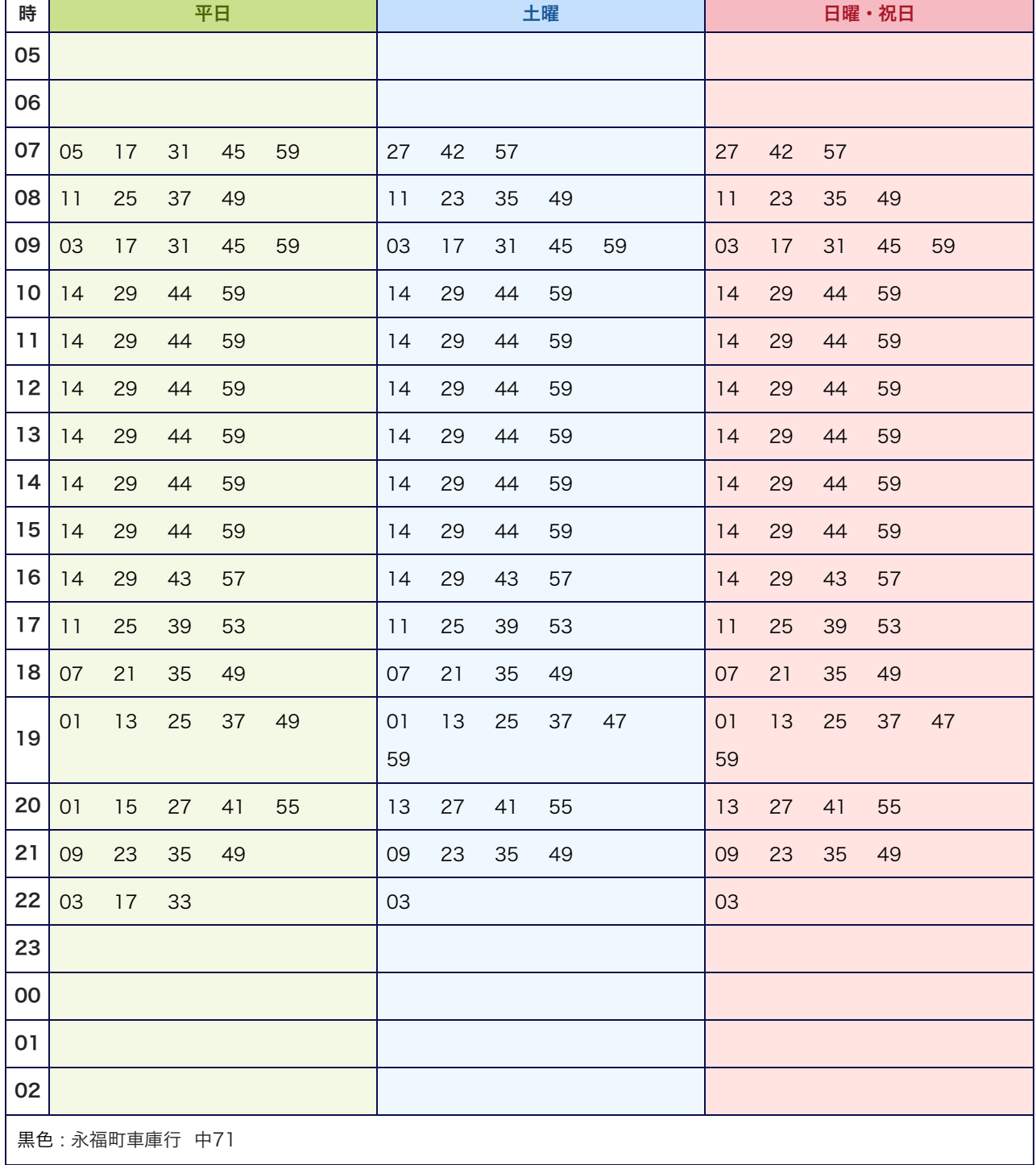

 $\sim$  -  $\sim$   $\sim$   $\sim$ 

KEIO OCOO COM

京王バス・西東京バス

方南町駅 時刻表

方南町駅 [\[のりば地図\]](http://transfer.navitime.biz/bus-navi/pc/diagram/BusAboardMap?stCode=00021277) 2014年7月14日 現在

----他系統の時刻表はこちらから選択してください---- <mark>↓</mark>

N,

嶽

宿33[京王] 永福町車庫行

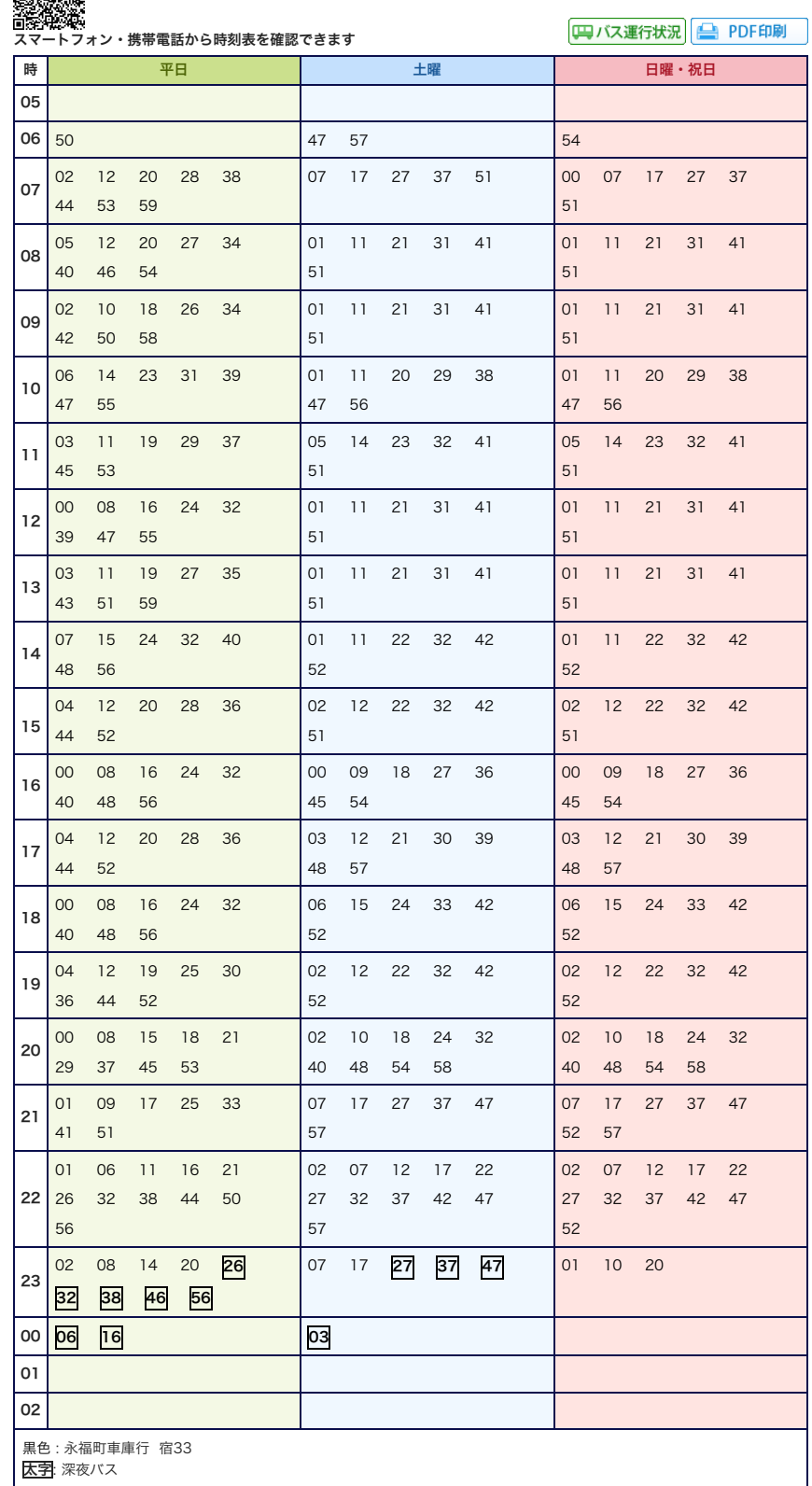

[ページTOPへ](javascript:window.scroll(0,0);)

[時刻表について](javascript:void(0);)

Powered by NAVITIME